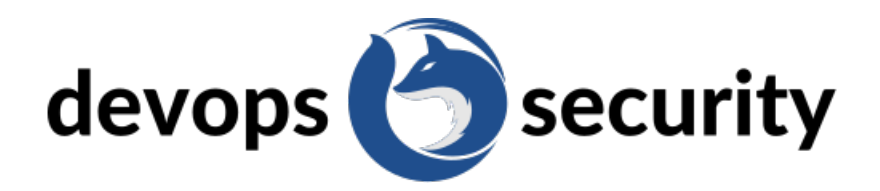

**Disclaimer:** The security requirements generated below are produced using artificial intelligence and have not been verified by security specialists. For a thorough security review, we recommend exploring our https://devops.security product or contacting our support team for further information and assistance.

# **Ruby on Rails**

### **Authentication**

#### **Secure Password Storage**

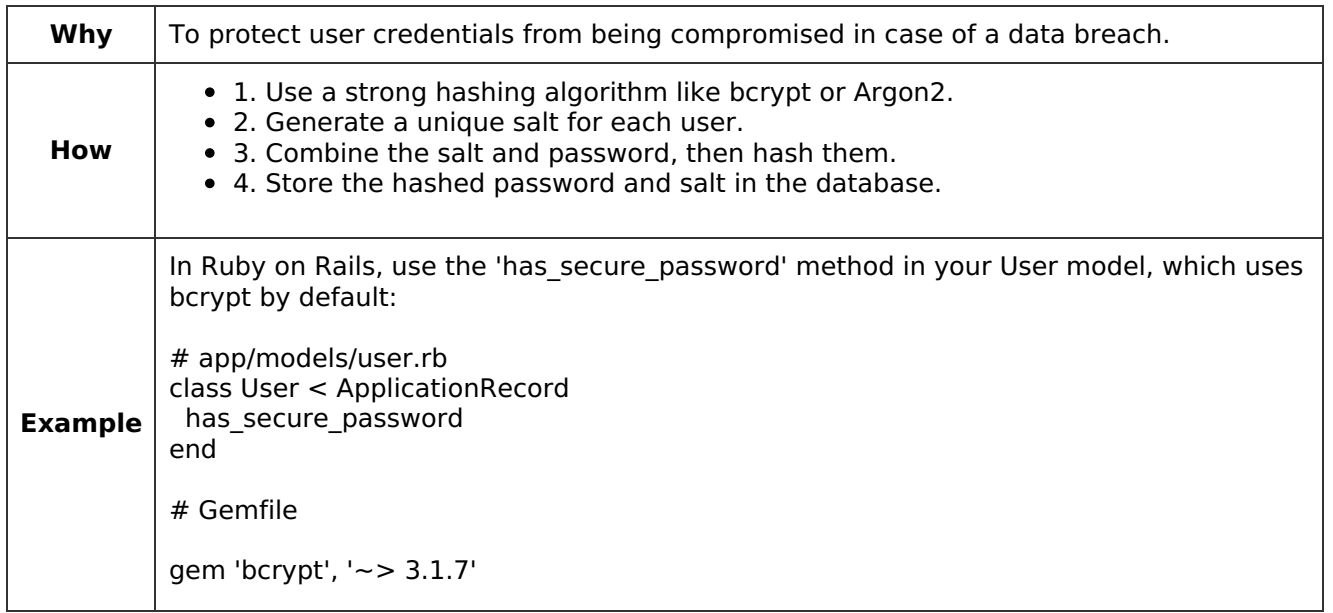

#### **Two-Factor Authentication**

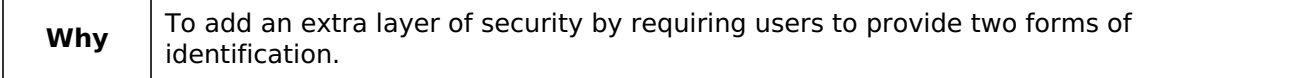

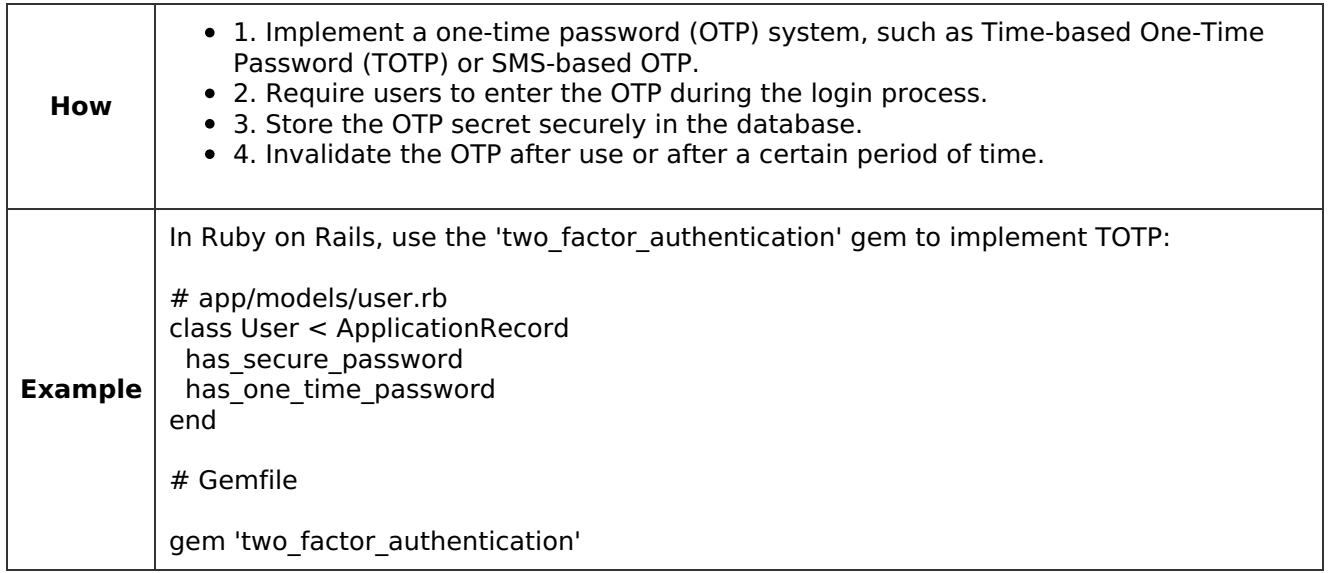

## **Session Management**

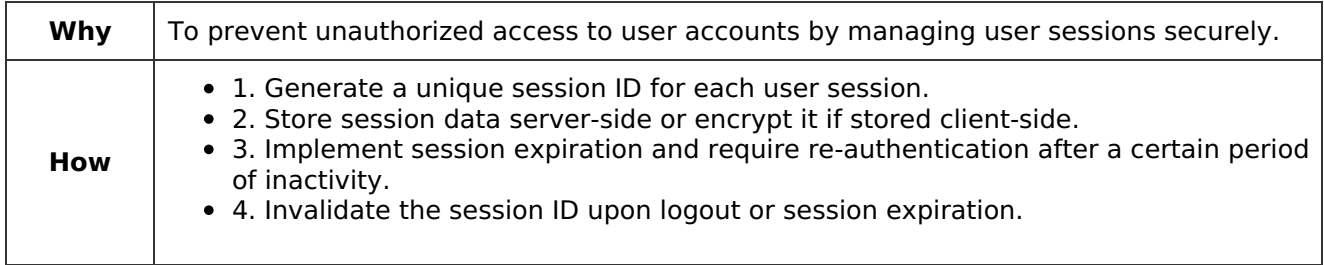

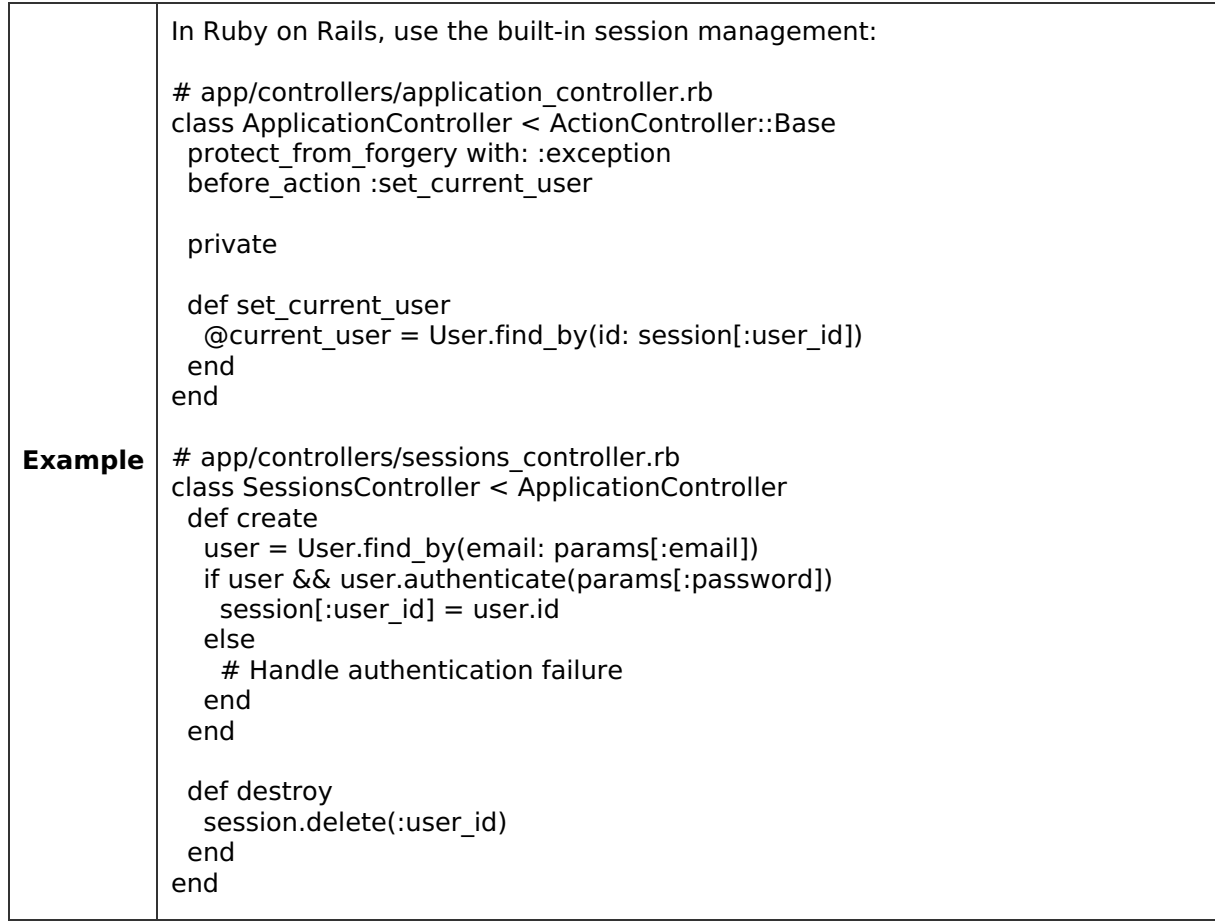

## **Authorization**

### **Authentication**

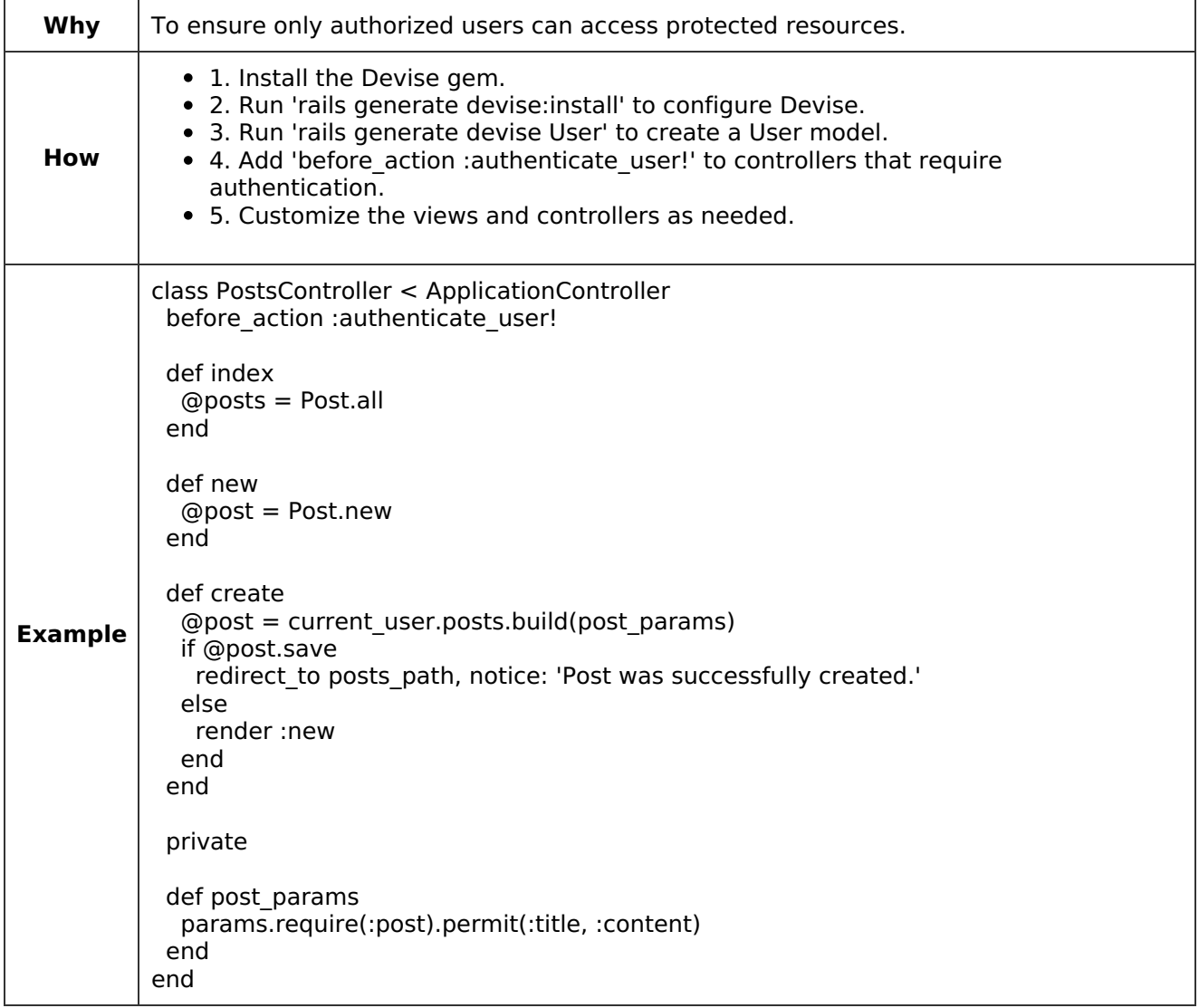

### **Authorization**

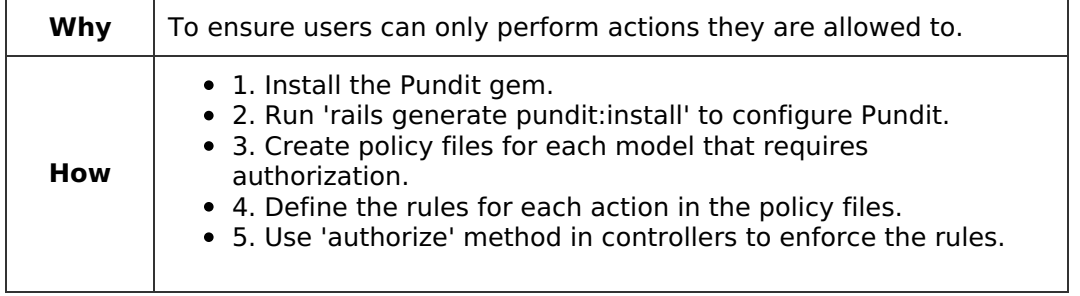

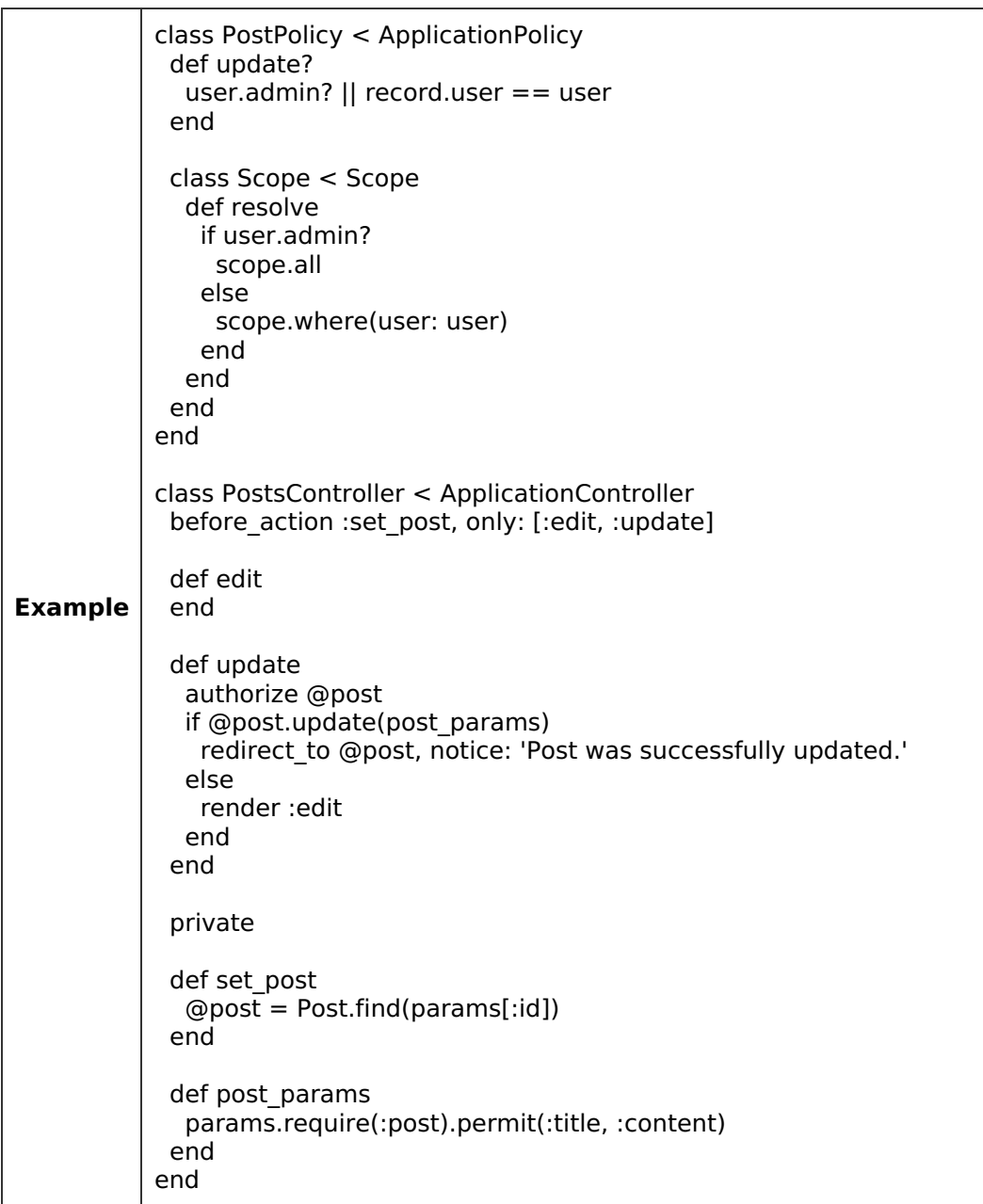

# **Input Validation**

## **Input Validation**

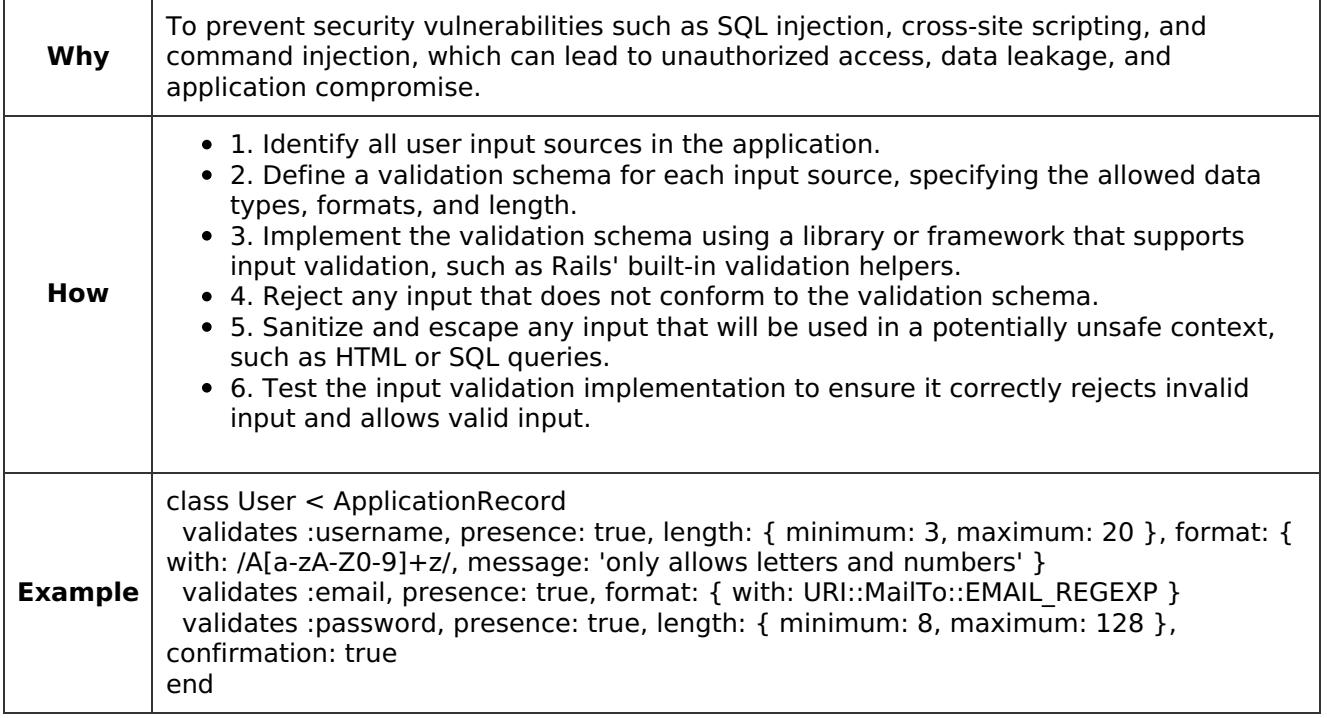

# **Output Encoding**

## **Output Encoding**

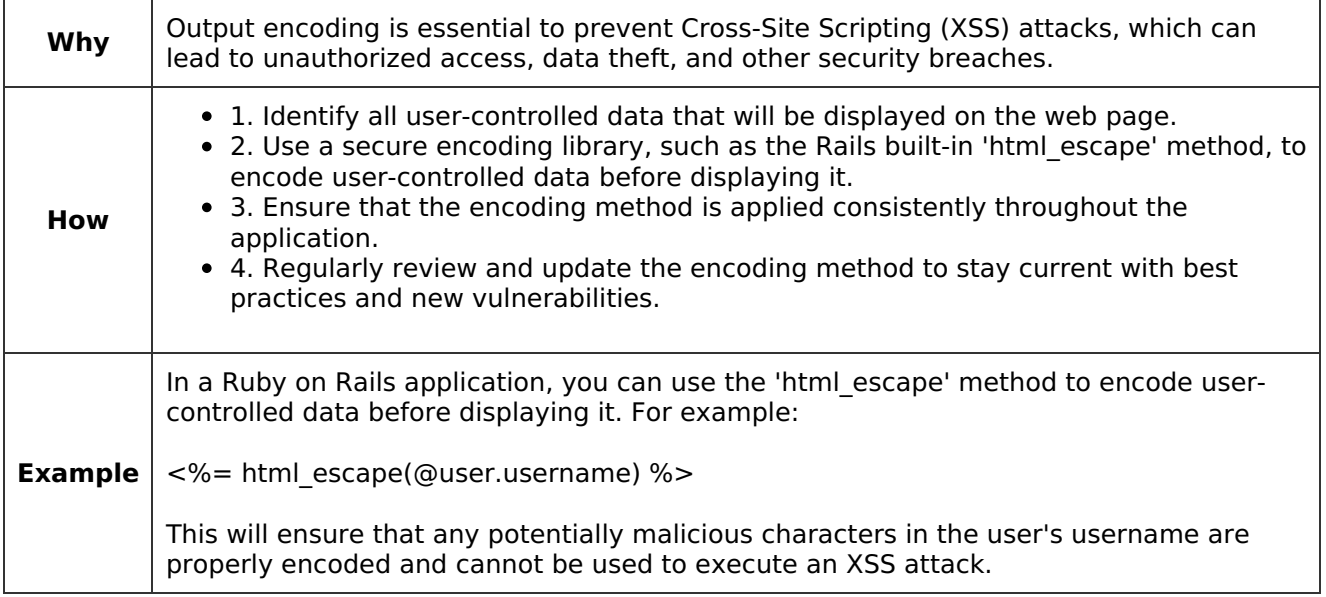

# **Secure Configuration**

### **Disable default credentials**

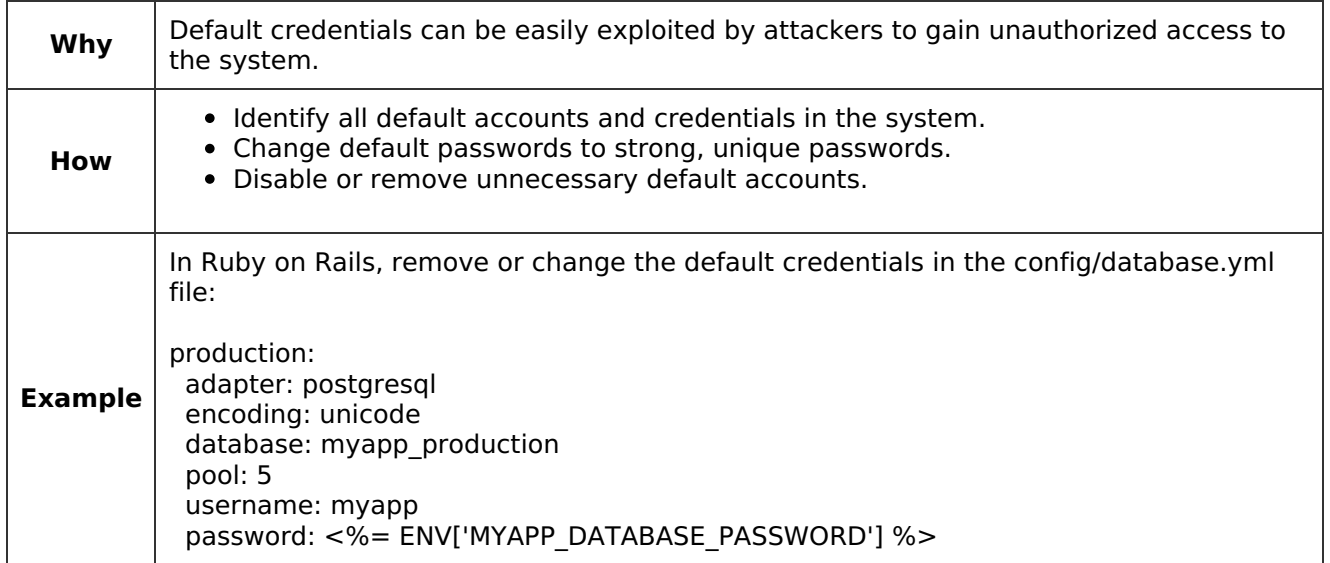

#### **Enable secure communication**

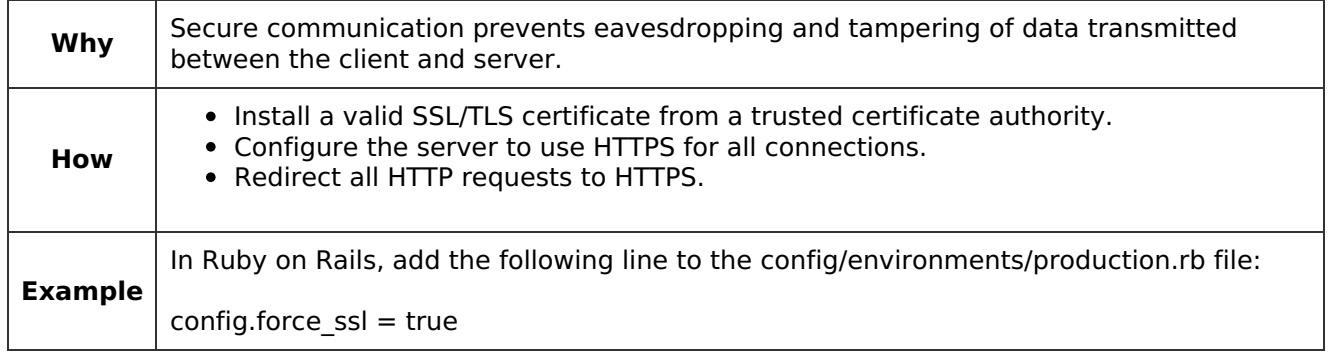

### **Limit user privileges**

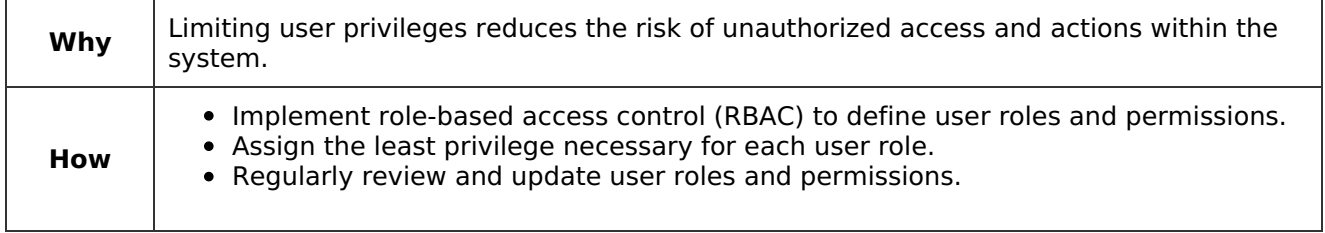

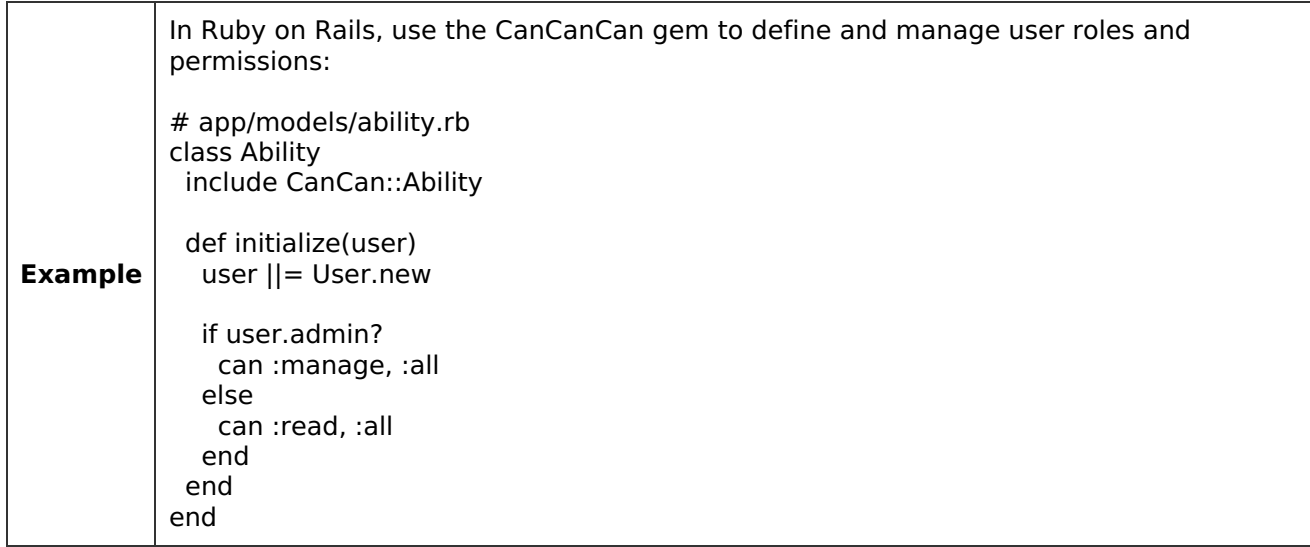

# **Logging and Monitoring**

### **Log Monitoring**

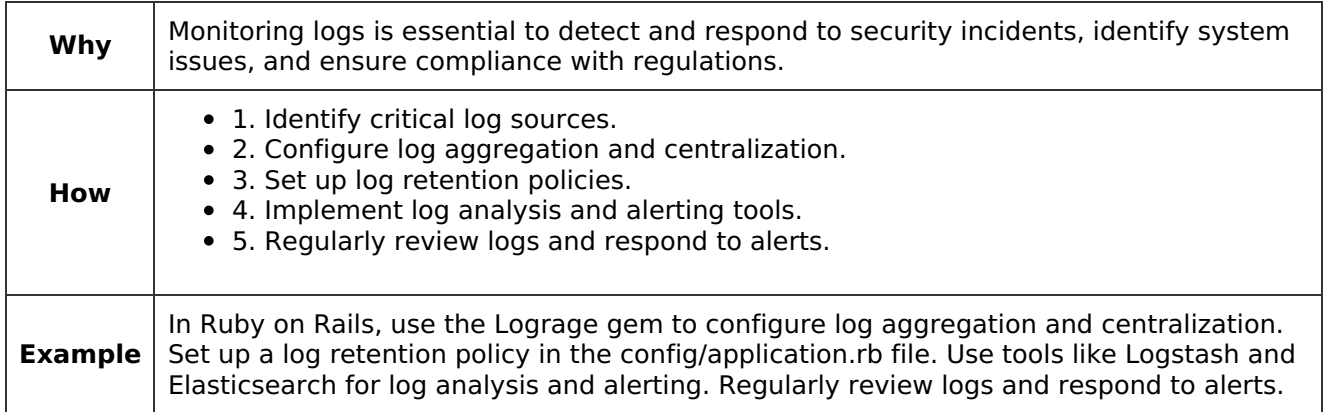

## **Access Control Logging**

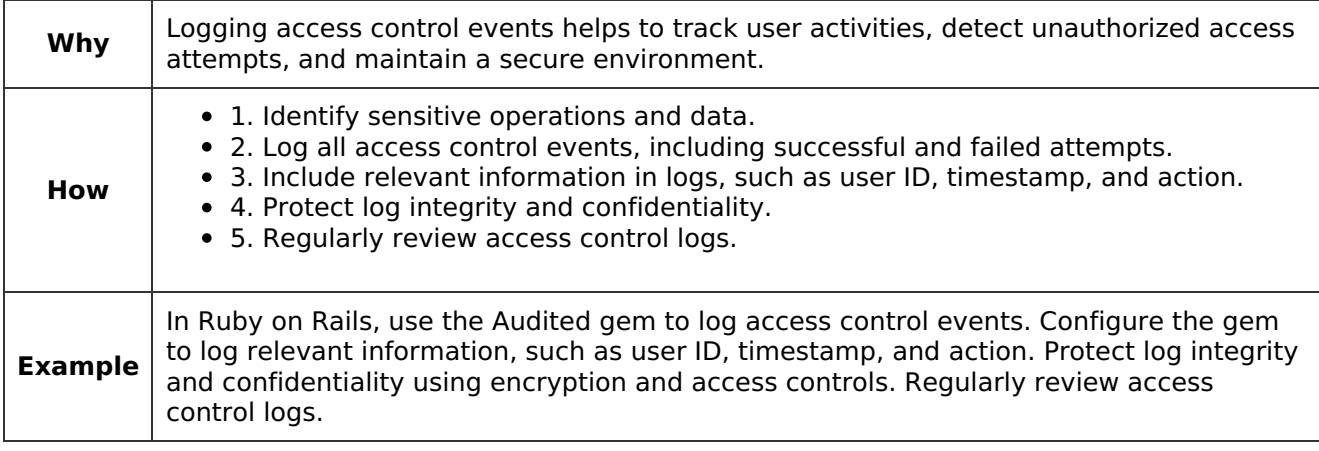

### **Error Logging**

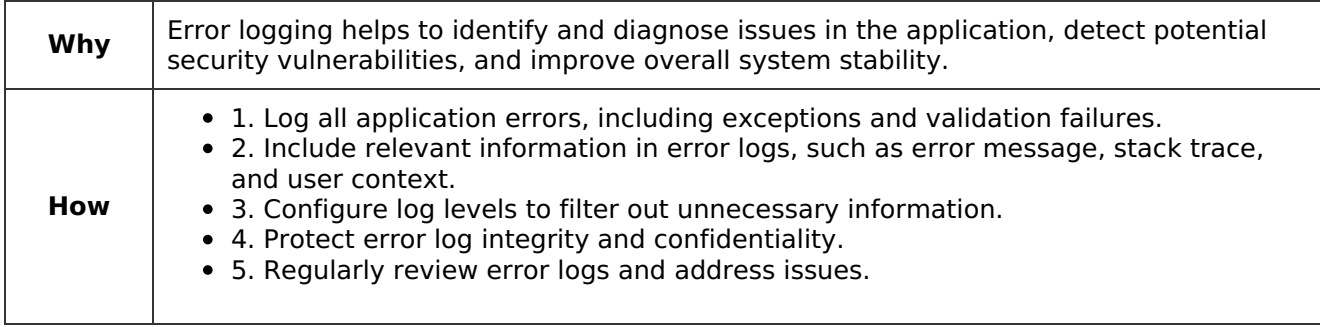

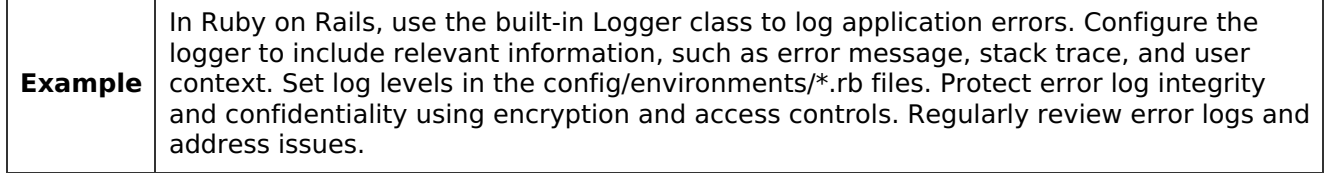

# **Error Handling**

### **Input Validation**

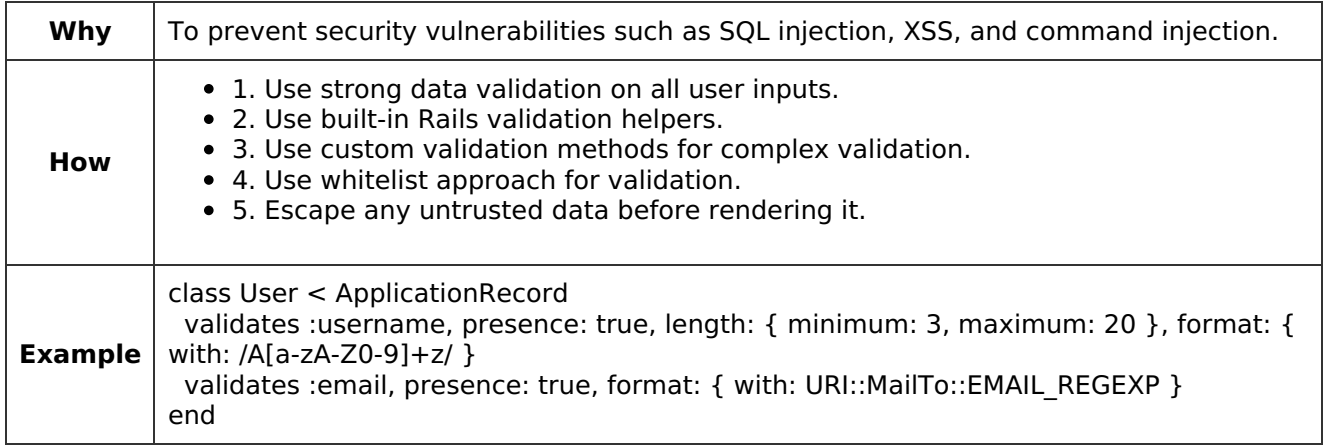

## **Error Handling and Logging**

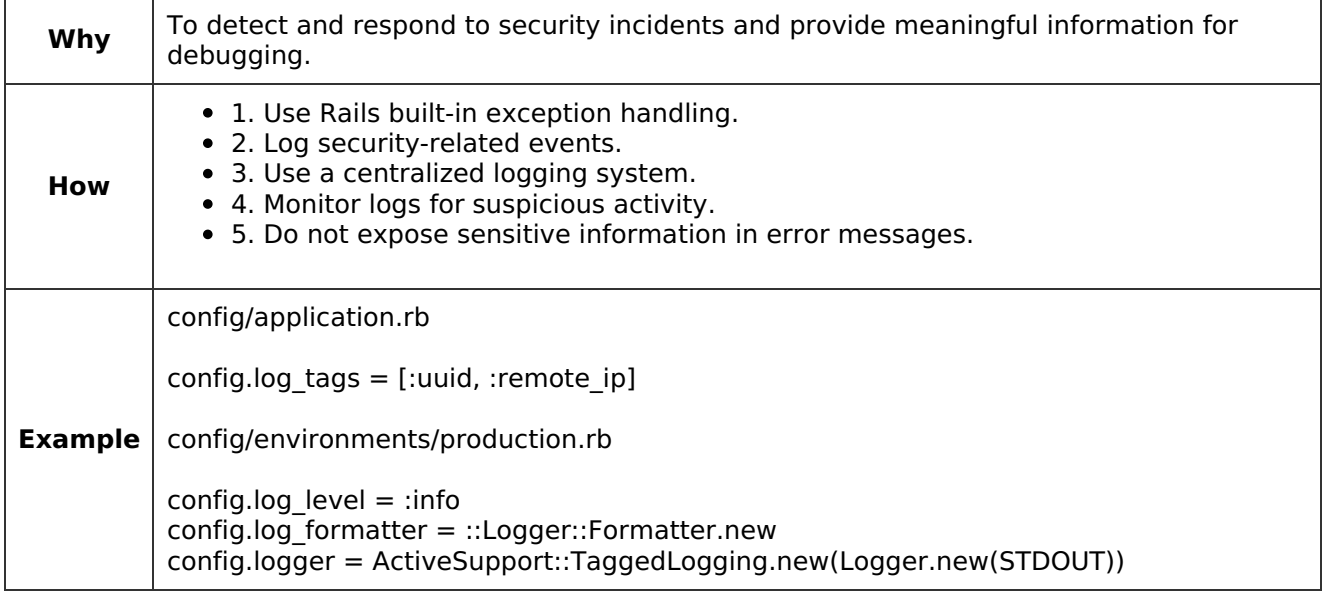

#### **Access Control**

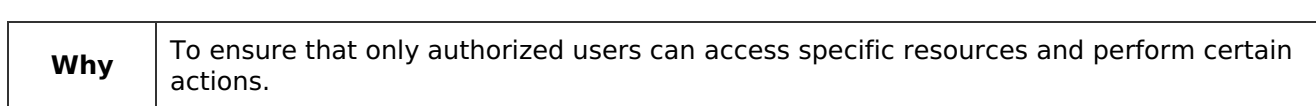

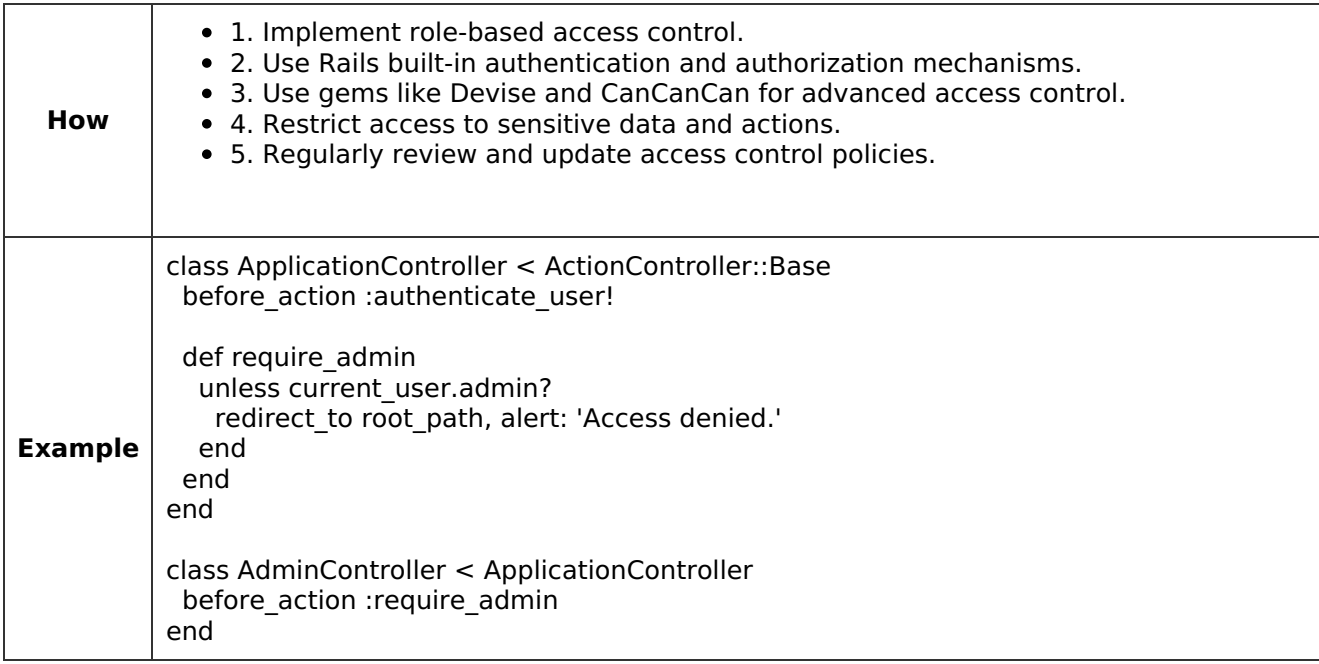

## **Data Protection**

### **Encryption**

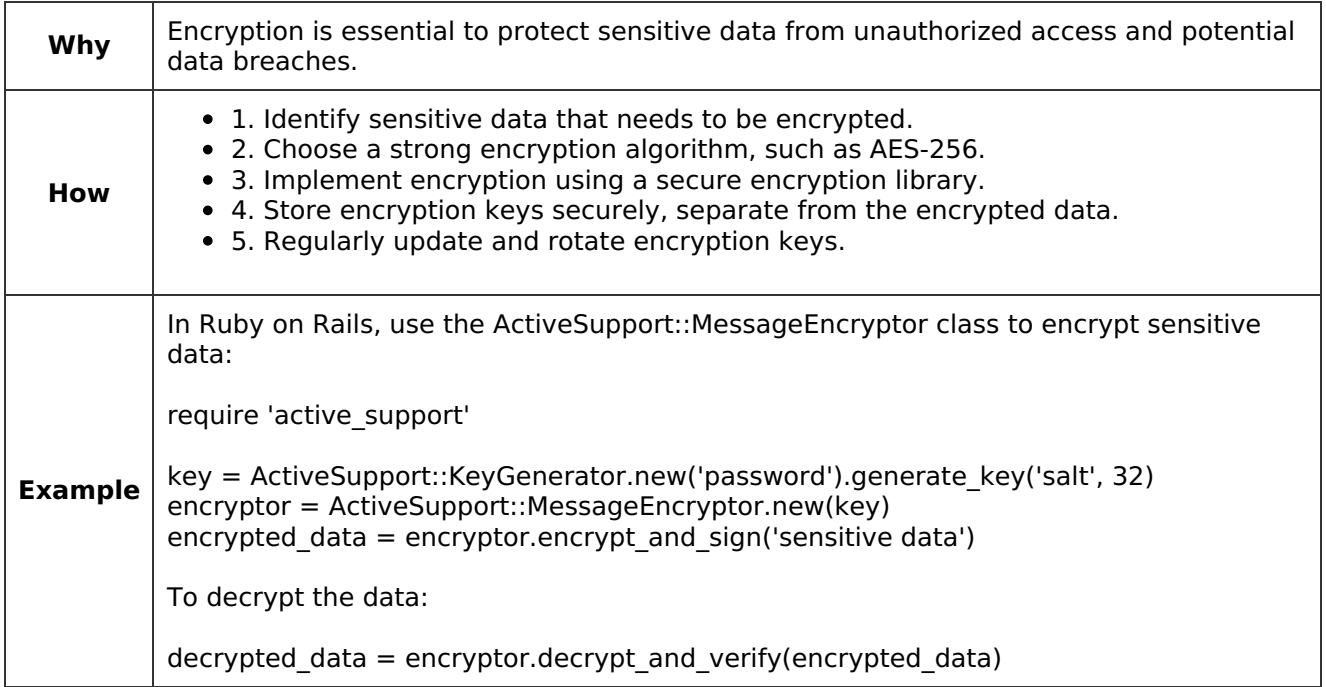

#### **Access Control**

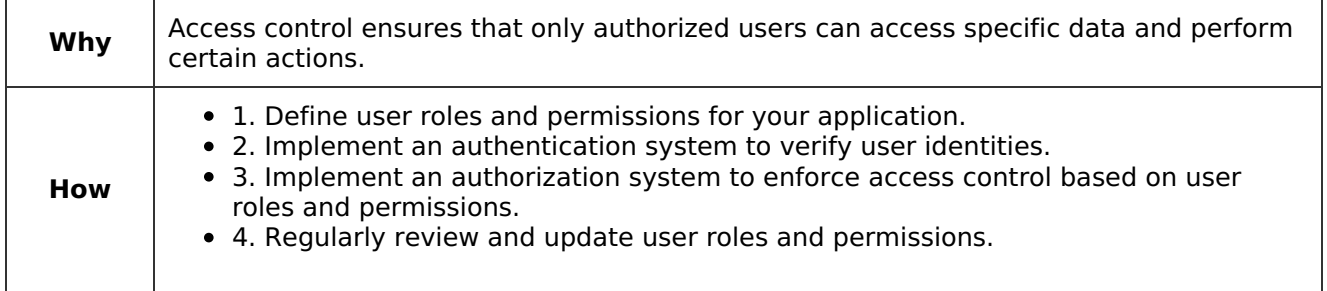

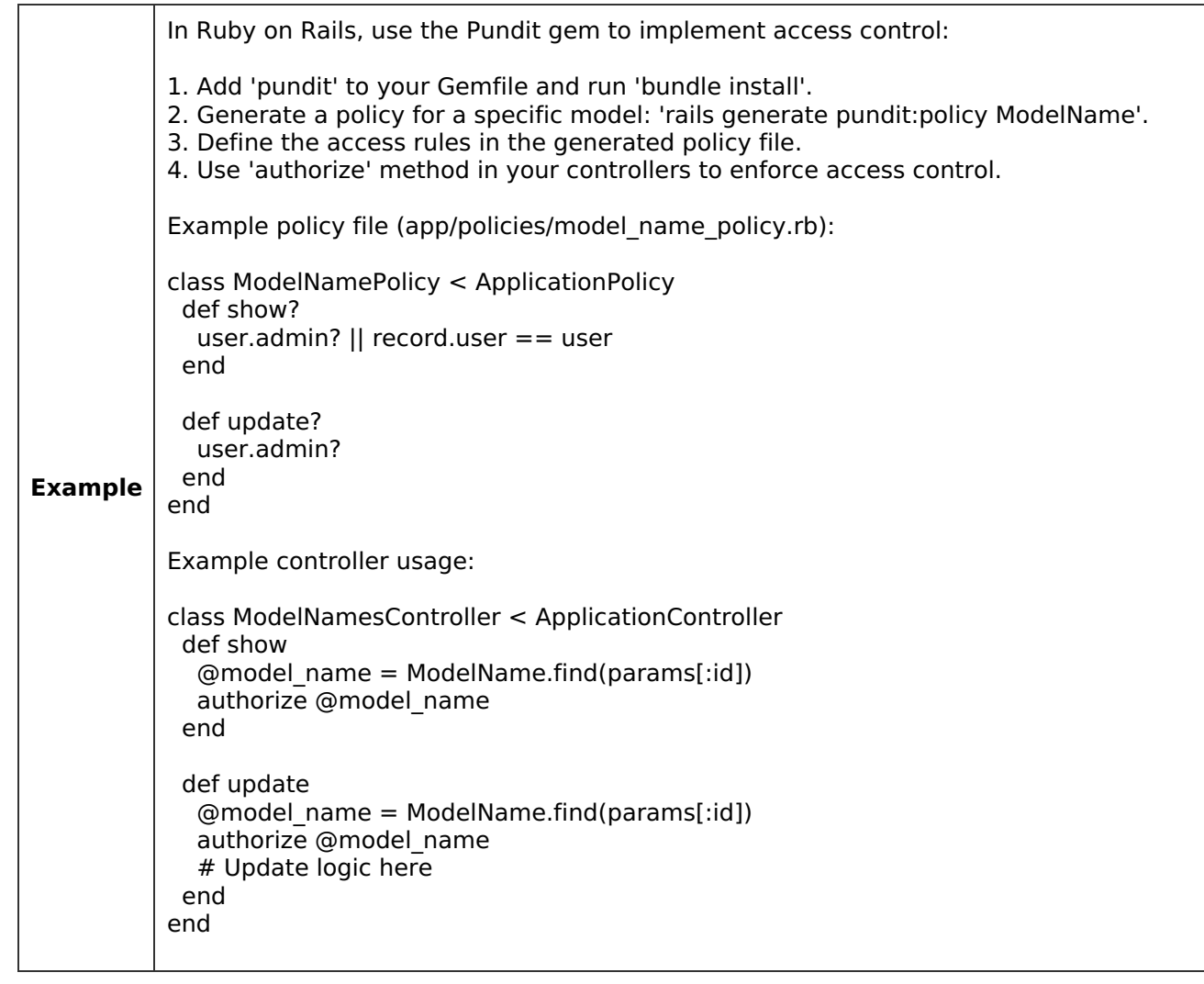

#### **Data Validation**

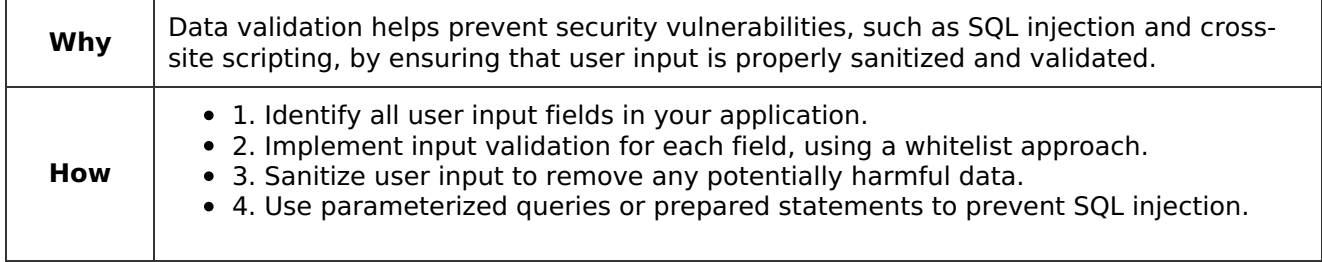

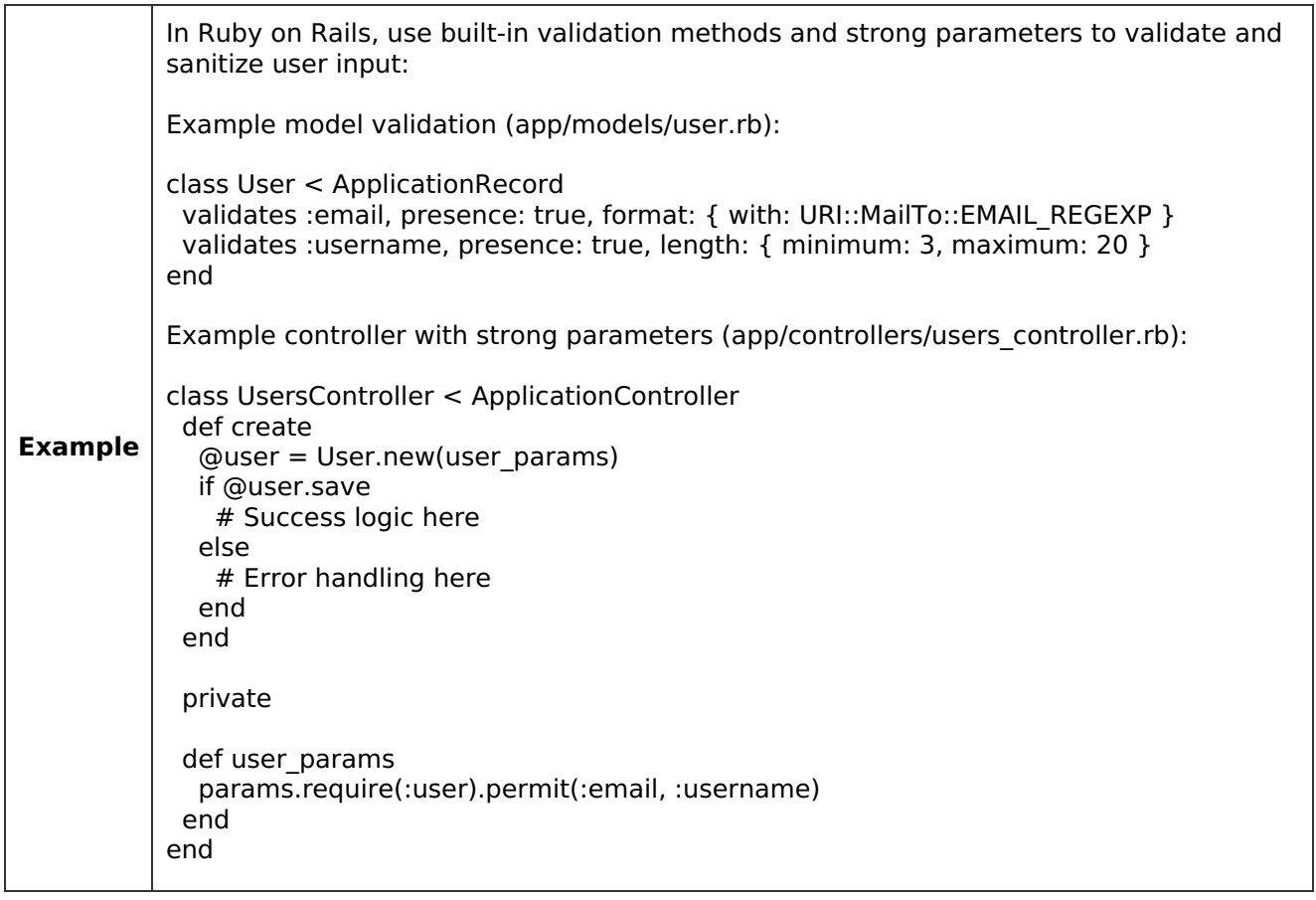

## **Dependency Management**

## **Secure Dependencies**

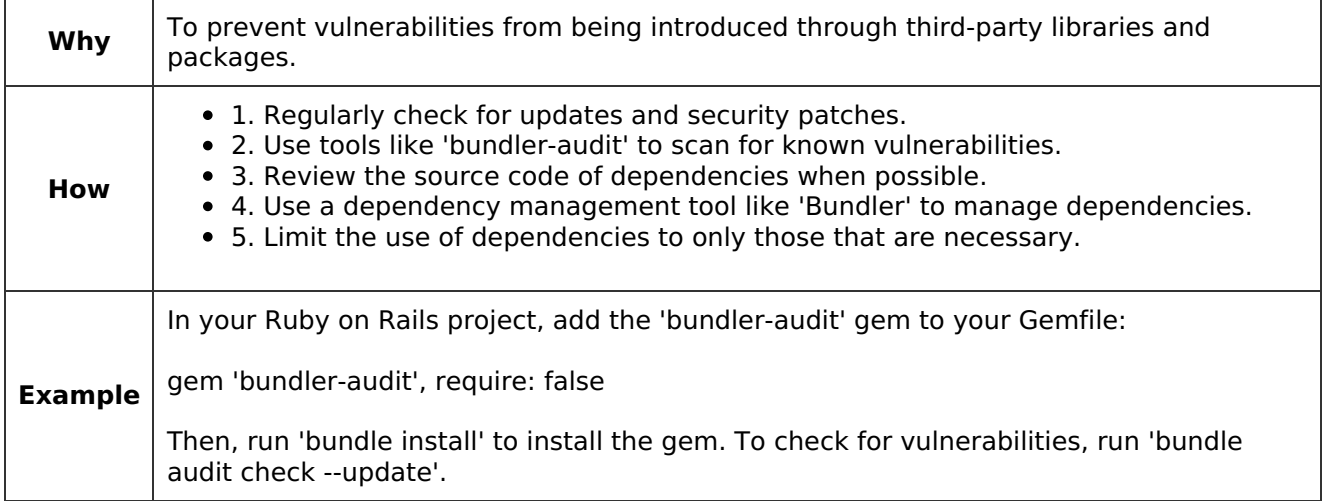

### **Restrict Access to Dependencies**

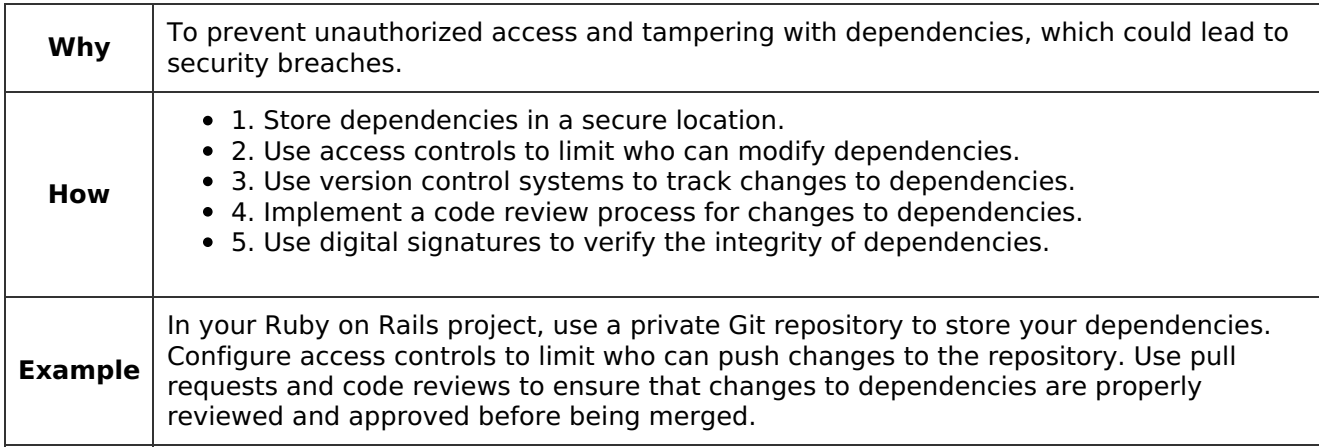

# **Secure Deployment**

#### **Secure Communication**

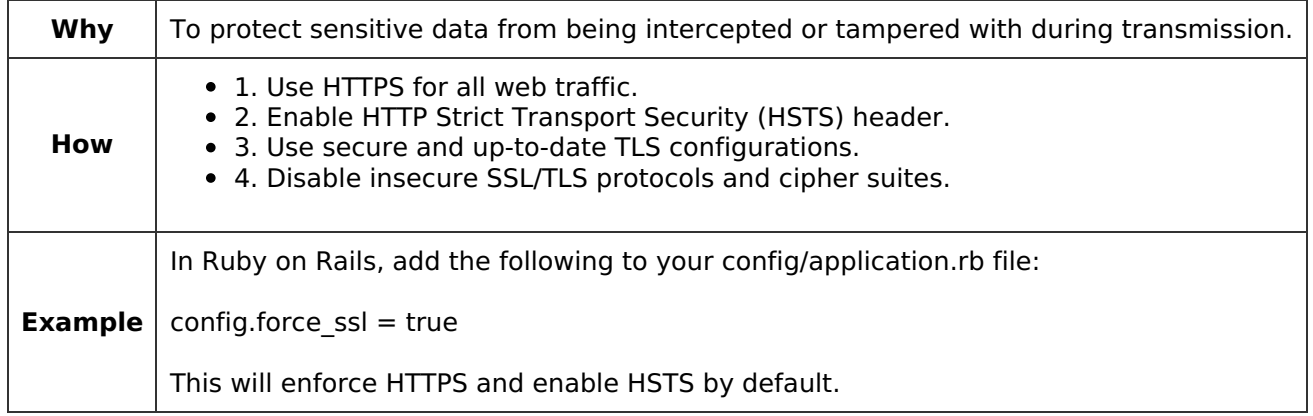

### **Secure Storage**

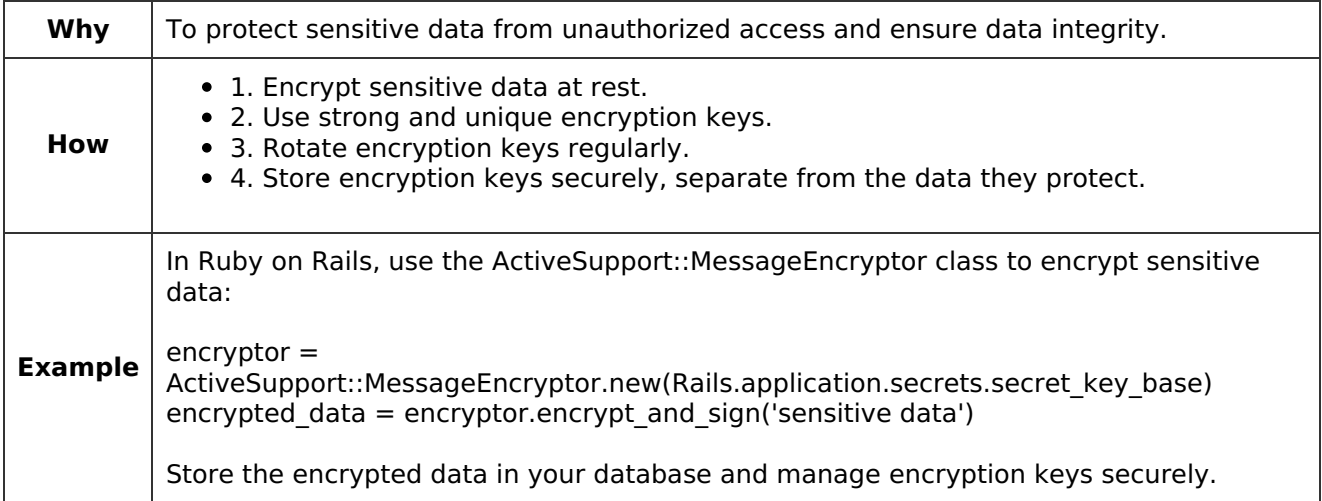

### **Secure Authentication**

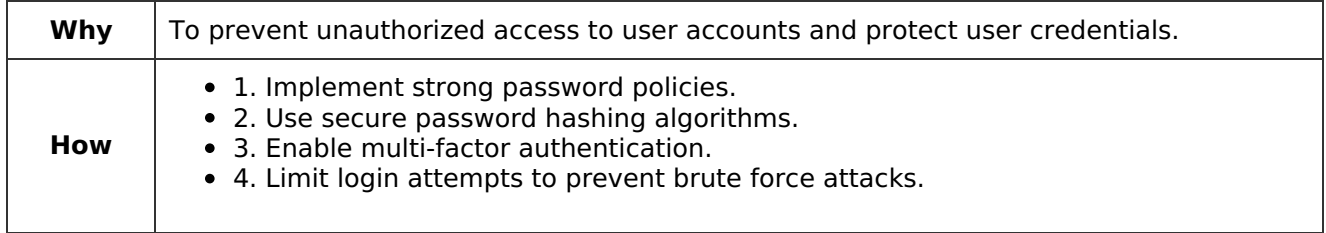

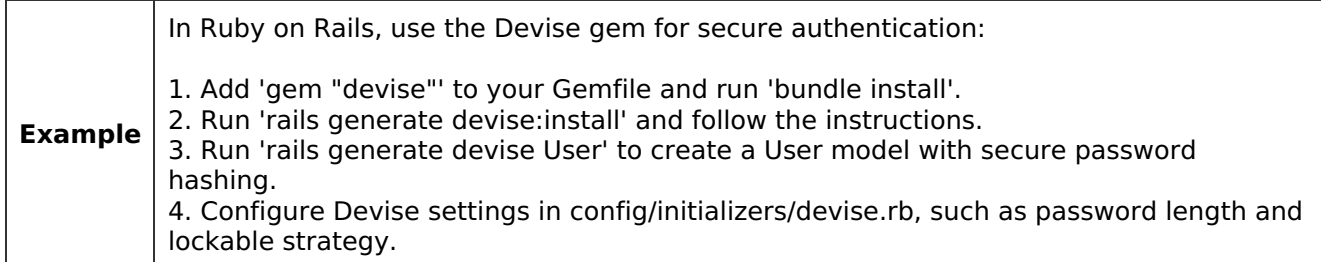

#### **Secure Access Control**

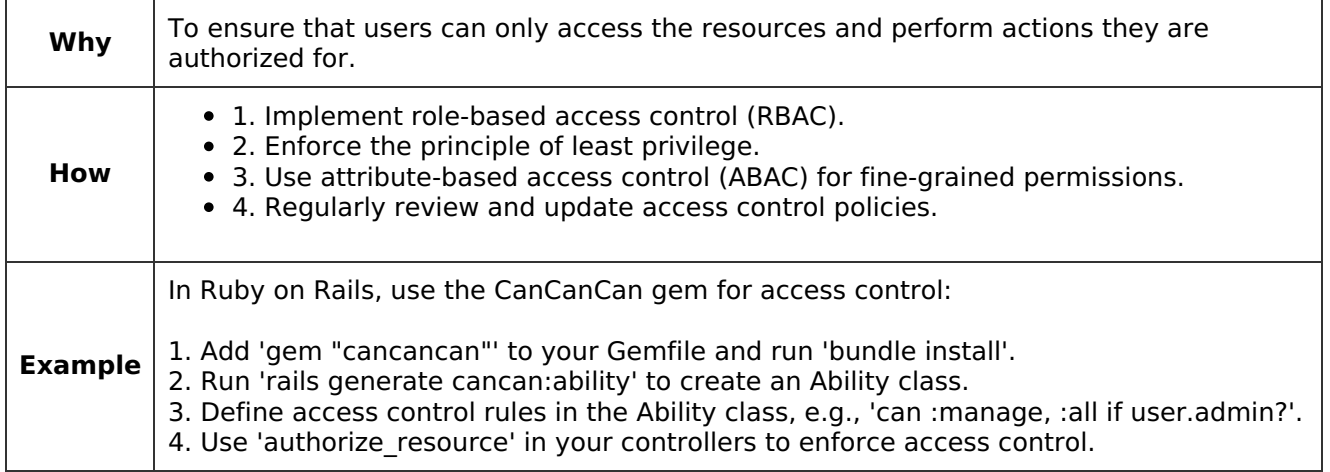

Generated with gpt-4 at 2023-04-30 07:07:05 +0000 on <https://checklist.devops.security>